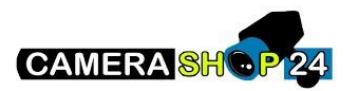

Ik heb geen beeld van de camera, NVR of DVR in de webbrowser

## Zorg dat u internet explorer gebruikt

## Wis de eventuele door u eerder geinstalleerde plug

Om dit te doen gaat u naar: C:\Program Files (x86) en C:\program Files\webrec.

Zet internet explorer terug naar standaard.

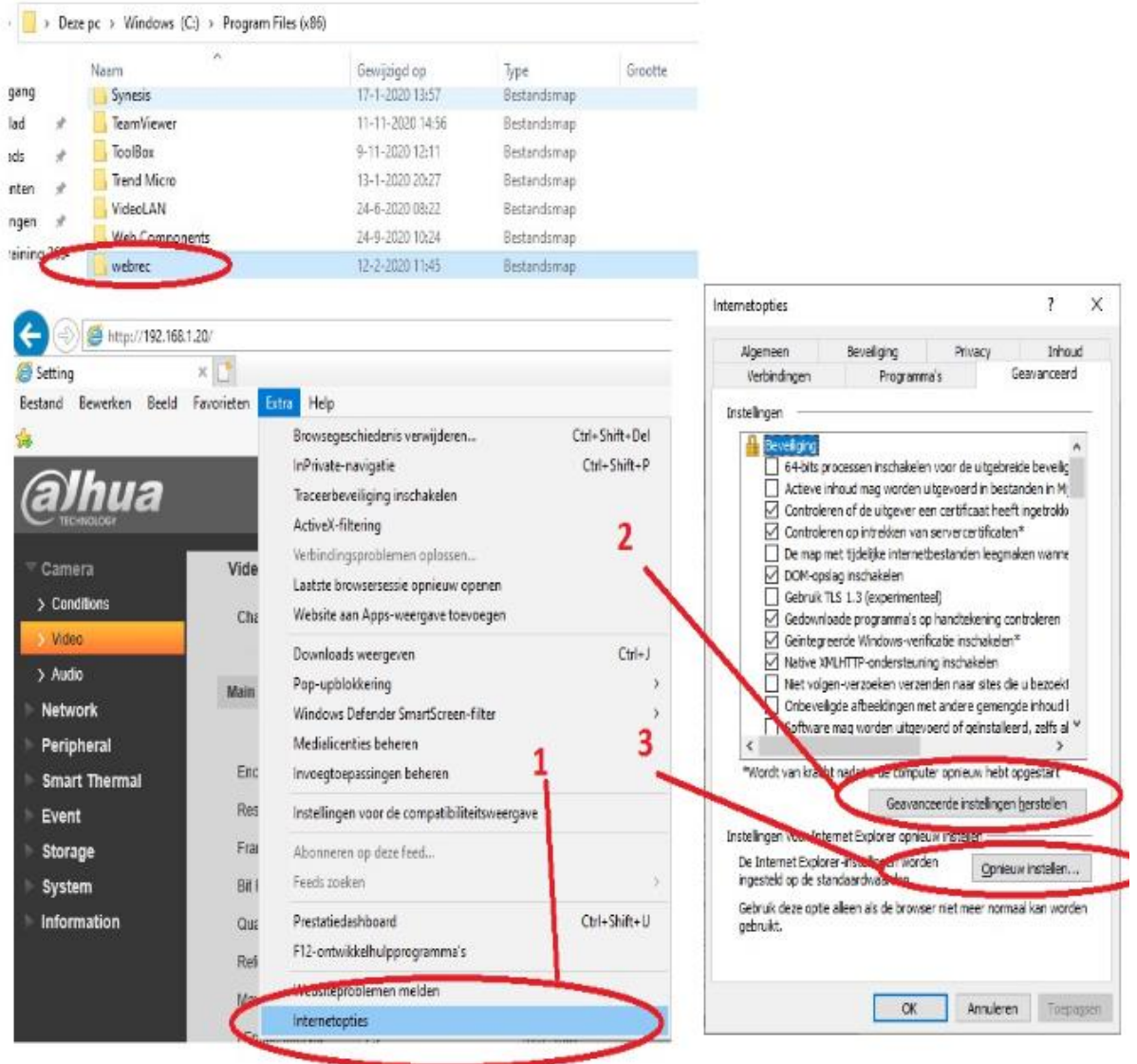